# Package 'secrdesign'

April 20, 2024

| Type Package                                                                                                    |
|----------------------------------------------------------------------------------------------------|
| Title Sampling Design for Spatially Explicit Capture-Recapture                                                                                                    |
| Version 2.9.1                                                                                                    |
| Date 2024-04-20                                                                                                    |
| <b>Description</b> Tools for designing spatially explicit capture-recapture studies of animal populations. This is primarily a simulation manager for package 'secr'. Extensions in version 2.5.0 include costing and evaluation of detector spacing. |
| <b>Depends</b> R ( $>= 3.5.0$ ), secr ( $>= 4.2.0$ )                                                                                                    |
| Imports abind, kofnGA, parallel, sf, Rcpp (>= 0.12.14)                                                                                                    |
| LinkingTo BH, Rcpp, RcppArmadillo                                                                                                    |
| Suggests secrlinear, ipsecr (>= 1.4.0), testthat (>= 0.11.0)                                                                                                    |
| License GPL (>= 2)                                                                                                    |
| URL https://www.otago.ac.nz/density/,                                                                                                    |
| https://github.com/MurrayEfford/secrdesign/                                                                                                    |
| NeedsCompilation yes                                                                                                    |
| Author Murray Efford [aut, cre] ( <a href="https://orcid.org/0000-0001-5231-5184">https://orcid.org/0000-0001-5231-5184</a> ), Ian Durbach [ctb] ( <a href="https://orcid.org/0000-0003-0769-2153">https://orcid.org/0000-0003-0769-2153</a> )        |
| Maintainer Murray Efford <murray.efford@otago.ac.nz></murray.efford@otago.ac.nz>                                                                                                    |
| Repository CRAN                                                                                                    |
| <b>Date/Publication</b> 2024-04-20 09:02:55 UTC                                                                                                    |
| R topics documented:                                                                                                    |
| secrdesign-package       costing         count       estimateSummary         expand.arg       1         GAoptim       1         getdetectpar       1                                                                                                  |

2 secrdesign-package

| secr  | design-package Spatially Explicit Capture–Recapture Study Design |    |
|-------|------------------------------------------------------------------|----|
| Index |                                                                  | 48 |
|       |                                                                  |    |
|       | validate                                                         | 46 |
|       | transformOutput                                                  | 45 |
|       | summary.secrdesign                                               | 42 |
|       | select.stats                                                     | 41 |
|       | scenarioSummary                                                  | 39 |
|       | scenariosFromStatistics                                          | 38 |
|       | saturation                                                       | 36 |
|       | run.scenarios                                                    |    |
|       | rbind.estimatetables                                             |    |
|       | predict.fittedmodels                                             |    |
|       | plot.optimalSpacing                                              |    |
|       | optimalSpacing                                                   |    |
|       | make.scenarios                                                   |    |
|       | make.array                                                       |    |
|       | Lambda                                                           |    |
|       | Internal                                                         |    |

## **Description**

Tools to assist the design of spatially explicit capture–recapture studies of animal populations.

#### **Details**

Package: secr Type: Package Version: 2.9.1 Date: 2024-04-20

License: GNU General Public License Version 2 or later

The primary use of **secrdesign** is to predict by Monte Carlo simulation the precision or bias of density estimates from different detector layouts, given pilot values for density and the detection parameters lambda0/g0 and sigma.

Tools are also provided for predicting the performance of detector layouts without simulation, and for optimising layouts to meet various criteria, particularly expected counts.

The simulation functions in **secrdesign** are:

make.scenarios generate dataframe of parameter values etc.
run.scenarios perform simulations, with or without model fitting
fit.models fit SECR model(s) to rawdata output from run.scenarios
predict.fittedmodels infer 'real' parameter estimates from fitted models

secrdesign-package 3

select.stats
summary.selectedstatistics
plot.selectedstatistics

collect output for a particular parameter numerical summary of results histogram or CI plot for each scenario

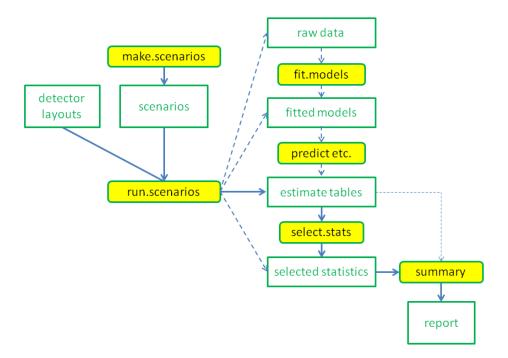

**Fig.** Core simulation functions in **secrdesign** (yellow) and their main inputs and outputs. Output from the simulation function run.scenarios() may be saved as whole fitted models, predicted values (parameter estimates), or selected statistics. Each form of output requires different subsequent handling. The default path is shown by solid blue arrows.

Other functions not used exclusively for simulation are:

| Enrm            | expected numbers of individuals $n$ , re-detections $r$ and movements $m$        |
|-----------------|----------------------------------------------------------------------------------|
| En2             | expected number of individuals detected at two or more detectors                 |
| minnrRSE        | approximate RSE(D-hat) given sample size $(n, r)$ (Efford and Boulanger 2019)    |
| GAoptim         | optimization of detector placement using genetic algorithm (Durbach et al. 2021) |
| costing         | various cost components                                                          |
| saturation      | expected detector saturation (trap success)                                      |
| scenarioSummary | applies Enrm, minnrRSE, and other summaries to each scenario in a dataframe      |
| optimalSpacing  | optimal detector spacing by rule-of-thumb and simulation RSE(D-hat)              |

4 costing

A vignette documenting the simulation functions is available at secrdesign-vignette.pdf. An Appendix in that vignette has code for various examples that should help get you started.

Documentation for expected counts is in secrdesign-Enrm.pdf. Another vignette secrdesign-tools.pdf demonstrates other tools. These include the optimalSpacing function, for finding the detector spacing that yields the greatest precision for a given detector geometry, number of sampling occasions, density and detection parameters.

Help pages are also available as ../doc/secrdesign-manual.pdf.

#### Author(s)

Murray Efford < murray.efford@otago.ac.nz>

#### References

Durbach, I., Borchers, D., Sutherland, C. and Sharma, K. (2021) Fast, flexible alternatives to regular grid designs for spatial capture–recapture. *Methods in Ecology and Evolution* **12**, 298–310. DOI 10.1111/2041-210X.13517

Efford, M. G., and Boulanger, J. (2019) Fast evaluation of study designs for spatially explicit capture–recapture. *Methods in Ecology and Evolution*, **10**, 1529–1535. DOI: 10.1111/2041-210X.13239

#### See Also

```
make.grid, sim.popn, sim.capthist, secr.fit
```

|--|

# Description

The cost of implementing a spatially explicit capture–recapture design depends on the detector layout, the number of detections and the various unit costs.

## Usage

```
costing(traps, nr, noccasions, unitcost = list(), nrepeats = 1, routelength = NULL,
    setupoccasion = TRUE)
```

## **Arguments**

| traps         | traps object for detector array                                            |
|---------------|----------------------------------------------------------------------------|
| nr            | numeric vector with $E(n)$ and $E(r)$ as first two elements                |
| noccasions    | integer number of sampling occasions                                       |
| unitcost      | list with unit costs (see Details)                                         |
| nrepeats      | integer number of repeated arrays                                          |
| routelength   | numeric route length (km)                                                  |
| setupoccasion | logical; if TRUE then the cost of a setup visit is included (noccasions+1) |

costing 5

#### **Details**

nr is a vector with the expected sample sizes (numbers of individuals and recaptures), usually the output from Enrm.

unitcost should be a list with at least one of the components 'perkm', 'perarray', 'perdetector', 'pervisit' and 'perdetection'.

The number of occasions (noccasions) is incremented by 1 if setupoccasion is TRUE.

| Component  | Unit cost    | Costing                                          |
|------------|--------------|--------------------------------------------------|
| Arrays     | perarray     | perarray x nrepeats                              |
| Detectors  | perdetector  | perdetector x nrow(traps) x nrepeats             |
| Travel     | perkm        | perkm x routelength x noccasions x nrepeats      |
| Visits     | pervisit     | sum(pervisit x trapcost) x noccasions x nrepeats |
| Detections | perdetection | perdetection x total detections $(E(n) + E(r))$  |

'Travel' and 'Visits' are alternative ways to cost field time. The variable 'routelength' represents the length of a path followed to visit all detectors; if not specified it is approximated by the sum of the nearest-trap distances. The variable 'trapcost' is a vector of length equal to the number of detectors. By default it is a vector of 1's, but detector- specific values may be provided as trap covariate 'costpervisit'. In the latter case the value of 'pervisit' should probably be 1.0.

'Arrays' and 'Detectors' represent one-off costs.

'Detections' includes costs such as handling time and laboratory DNA analysis.

See ../doc/secrdesign-tools.pdf for more.

#### Value

A named numeric vector

## See Also

Enrm, scenarioSummary

#### **Examples**

```
tr <- make.grid(8, 8, spacing = 25)
msk <- make.mask(tr, buffer = 100, type = 'trapbuffer')
nrm <- Enrm(D = 5, tr, msk, list(lambda0 = 0.2, sigma = 20), 5)
costing (tr, nrm, 5, unitcost = list(pervisit = 5, perdetection = 15))</pre>
```

6 count

|  | count | Extract Summaries |  |
|--|-------|-------------------|--|
|--|-------|-------------------|--|

# Description

Reshape results from run.scenarios(..., extractfn = summary) so that they may be passed to the usual summary functions of **secrdesign**.

## Usage

```
count(object, ...)
## S3 method for class 'summary'
predict(object, ...)
## S3 method for class 'summary'
coef(object, ...)
## S3 method for class 'summary'
count(object, ...)
```

## Arguments

```
object summary simulation output from run.scenarios
... other arguments (not used)
```

## **Details**

The aim is to extract numerical results from simulations performed using run.scenarios(..., extractfn = summary). The results may then be passed to the summary method for 'secrdesign' objects, possibly via select.stats (see Examples).

## Value

An object of class c("estimatetables", "secrdesign", "list") in which the output component for each scenario is a list of dataframes, one per replicate. The structure of each dataframe is indicated in the following table (parameters may vary with model); 'parameters' and 'statistics' correspond to arguments of select.stats.

| Function | Row(s)       | Columns                         |
|----------|--------------|---------------------------------|
|          | (parameters) | (statistics)                    |
| count    | Number       | Animals, Detections, Moves      |
| coef     | D, g0, sigma | estimate, SE.estimate, lcl, ucl |
| predict  | D, g0, sigma | estimate, SE.estimate, lcl, ucl |
|          |              |                                 |

## See Also

```
predict.secr, coef.secr,
```

## **Examples**

estimateSummary

Direct summary of estimate tables

## **Description**

An alternative approach to summarising output from run.scenarios (cf summary.estimatetables). estimateSummary is especially useful when extractfn = predict or extractfn = coef, and all scenarios have group structure.

## Usage

```
estimateArray(object)

estimateSummary(object, parameter = "D", statistics = c("true", "nvalid",
    "EST", "seEST", "RB", "seRB", "RSE", "RMSE", "rRMSE", "COV"), true,
    validrange = c(0, Inf), checkfields = c('estimate', 'SE.estimate'),
    format = c('data.frame', 'list'), cols = NULL)
```

#### **Arguments**

object secrdesign object of class "estimatetables"

parameter character name of parameter (row in estimate table)

statistics character choice of outputs

true numeric vector of true values, one per scenario and group

validrange numeric allowed for estimates or other checkfields

checkfields character choice of columns in each estimate table that will be checked against

validrange

format character choice of output

cols indices of scenario columns to include when format = "data.frame"

#### **Details**

When 'predict(fittedmodel)' in run.scenarios generates more than one estimate table (i.e. when the model uses groups, mixture classes or multiple sessions), the default extract function retains only the first. This is often OK, but it can be frustrating if you care about group- or session-specific estimates.

The alternative is to use 'predict' as the run.scenarios extractfn, which retains all estimate tables. This requires a different function for summarisation; estimateSummary will suffice for many purposes.

estimateSummary internally calls estimateArray to pre-process the output from run.scenarios.

The code should be examined for the precise definition of each statistic.

True parameter values are required for RB, RMSE and COV, and these are computed even if later dropped from the output. If provided, the argument true should have length equal to the number of parameter tables in each replicate, i.e. (number of scenarios) \* (number of groups), ordered by scenario. Otherwise, true values will be taken from rows of the data frame object\$scenarios.

Replicates are rejected (set to NA) if any checkfields falls outside validrange.

Output statistics 'EST', 'RB', and 'RSE' are means across replicates, and 'seEST', 'seRB' the corresponding standard errors.

The output list may optionally be formatted as a data.frame with pre-pended columns from object\$scenarios. Set cols to 0 or NULL for no scenario columns.

cols defaults to c("scenario", "group") if groups are present and "scenario" otherwise.

#### Value

estimateArray — array with dimensions (Parameter, statistic, Group, Scenario, Replicate) estimateSummary —

If groups present and format = "list" - a list of matrices (group x scenario), one for each statistic:

true . X true value of parameter (X)

nvalid number of valid replicates used in later summaries

EST mean of parameter estimates

| seEST | standard error of estimates (across replicates)             |
|-------|-------------------------------------------------------------|
| RB    | relative bias                                               |
| seRB  | standard error of replicate-specific RB (across replicates) |
| RSE   | relative standard error (SE.estimate/estimate)              |
| RMSE  | root mean squared error                                     |
| rRMSE | RMSE/true.X                                                 |
| COV   | coverage of confidence intervals (usually 95% intervals).   |

If groups absent and format = "list" - a list of vectors (one element per scenario) with statistics as above.

If format = "data.frame" - a data frame with rows corresponding to group x scenario (or session x scenario) combinations and columns corresponding to statistics as above.

## Note

These functions were introduced in version 2.8.1. They may change in later versions. The default format was changed to 'data.frame' in 2.8.3.

Results may be confusing when scenarios have group structure and groups are not used in the fitted model

It is assumed that all scenarios (and all models in a multi-model fit) report the same parameters.

#### See Also

```
run.scenarios, header, summary.estimatetables
```

#### **Examples**

```
# model groups
sims <- run.scenarios(10, scen8, trapset = grid, fit = TRUE,</pre>
   fit.args = list(model = list(D~g, g0~1, sigma~g), groups = 'group'),
   extractfn = predict, maskset = mask)
# format as list, selecting statistics
# default summary uses true = c(8,4,8,4)
estimateSummary(sims, 'D', c("true", "nvalid", "EST", "RB", "seRB"))
# format as data.frame by scenario and group, all statistics
estimateSummary(sims, 'D', format = 'data.frame')
# try with default extractfn (single table per replicate, despite groups)
sims2 <- run.scenarios(10, scen8, trapset = grid, fit = TRUE,</pre>
    maskset = mask)
# Fails with "Error in estimateSummary(sims2, "D") : incongruent 'true'""
# estimateSummary(sims2, 'D')
# OK if manually provide scenario-specific true density
estimateSummary(sims2, 'D', true = c(12,12))
# reformat by scenario
estimateSummary(sims2, 'D', true = c(12,12), format = 'data.frame')
# compare standard summary
summary(sims2)$OUTPUT
#-----
# multiple estimate tables also arise from multi-session simulations
# argument 'true' must be specified manually
# interpret with care: sessions are (probably) not independent
# this example uses the previous grid and mask
scen9 <- make.scenarios (D = 8, g0 = 0.3, sigma = 30, noccasions = 5)</pre>
poparg <- list(nsessions = 3, details = list(lambda = 1.2)) # for sim.popn
                                                          # for sim.capthist
detarg <- list(renumber = FALSE)</pre>
fitarg <- list(model = D~Session)</pre>
                                                          # for secr.fit
sims3 <- run.scenarios(5, scen9, trapset = grid, fit = TRUE,</pre>
   maskset = mask, pop.args = poparg, det.args = detarg,
   fit.args = fitarg, extractfn = predict)
estimateSummary(sims3, parameter = 'D', format = 'data.frame',
   true = 8 * 1.2^{(0:2)}
#-----
# extractfn = coef results in a single estimate table per replicate,
# so the usual summary method is sufficent. For completeness we show
# that estimateSummary can also be used. Coefficients are often negative,
# so relative values (e.g., RB, RSE) may be meaningless.
```

expand.arg 11

expand.arg

Expand Argument List

## **Description**

Generate a list of lists from vectors of argument values.

## Usage

```
expand.arg(..., sublist = list())
```

#### **Arguments**

... named vectors of argument values sublist named list of character vectors

#### **Details**

The full 'pop.args', 'det.args' and 'fit.args' arguments of run.scenarios are lists of lists corresponding to the popindex, detindex and fitindex columns in scenarios.

expand.arg constructs such lists from all possible combinations of specified arguments, with invariant arguments appended.

sublist may be specified to shift one or more named subsets of ... arguments to a sub-list such as 'detectpar' (see Examples).

## Value

A list of lists. A flat dataframe of combinations is returned as the attribute 'comb'.

12 GAoptim

## See Also

```
run.scenarios
```

### **Examples**

GAoptim

SECR detector placement by maximisation of a simple criterion

# Description

Implements the approach of Durbach et al. (2021) for optimization of detector placement using a genetic algorithm to maximize the lesser of E(n) and E(r), where n is the number of distinct individuals and r is the total number of recaptures. This criterion predicts the relative standard error of the density estimate (Efford and Boulanger 2019).

Users may choose the criterion to be maximised. The number of individuals detected at two or more detectors is an alternative of particular interest (Dupont et al. 2021).

## Usage

```
GAoptim(mask, alltraps, ntraps, detectpar, noccasions,
    detectfn = c("HHN", "HHR", "HEX", "HAN", "HCG"), D = NULL,
    criterion = 4, penalty = NULL, seed = NULL, ...)
```

## Arguments

| mask       | mask object                                                                     |
|------------|---------------------------------------------------------------------------------|
| alltraps   | traps object with all possible trap locations                                   |
| ntraps     | number of required trap locations                                               |
| detectpar  | list values of detection parameters lambd0, sigma etc.                          |
| detectfn   | integer code or character string for shape of detection function - see detectfn |
| noccasions | integer number of sampling occasions                                            |
| D          | numeric density animals per hectare (0.01 km <sup>2</sup> )                     |

GAoptim 13

criterion integer code for criterion to maximise, or function (see Details)

penalty list defining penalty for layout in relation to reference grid (optional)

seed set a random seed for reproducibility of GA

... other arguments passed to kofnGA

#### **Details**

detectpar is a named list with values of the detection parameters for the chosen detectfn. Usually this will be just lambda0 (baseline hazard of detection) and sigma (spatial scale of detection).

The genetic algorithm is provided by function kofnGA from package **kofnGA** (Wolters 2015). The first three arguments of kofnGA (i.e., n, k, OF) are set by GAoptim. Others may be adjusted by the user via the ... argument. Specifically,

| Argument | Default | Description                                                                                                 |
|----------|---------|----------------------------------------------------------------------------------------------------|
| ngen     | 500     | number of generations to run                                                                                |
| popsize  | 200     | size of the population; equivalently, the number of offspring produced each generation                      |
| mutprob  | 0.01    | mutation rate                                                                                               |
| verbose  | 0       | integer controlling the display of progress during search. If a positive value, then the iteration number a |
| cluster  | NULL    | number of parallel cores or a prebuilt parallel cluster                                                     |

The default for ngen may (or may not) be larger than is needed for routine use. Durbach et al. (2021) used ngen = 50, popsize = 1000 and mutprob = 0.01.

Density D may be a scalar or a vector of length equal to the number of mask cells. No value need be specified if the sole aim is to optimize trap placement, but D is required for predictions of E(n) and E(r).

Pathological detector layouts (sensu Efford and Boulanger 2019) may be avoided by adding a penalty to the objective. No penalty is applied by default. To apply a penalty, penalty should be a list with named components pen\_wt>0 and pen\_gridsigma). If a penalty is applied, the default compares the number of trap pairs with close spacing (2.5-3.5 sigma, 3.5-4.5 sigma) to the number in a compact sample from a regular grid with spacing sigma \* pen\_gridsigma (see internal functions GApenfn and compactSample and the vignette). An alternative penalty function may be supplied as component 'pen\_fn' of penalty.

The default criterion is the minimum of E(n) and E(r) as used by Durbach et al. (2021). The full list of builtin possibilities is:

| Code | Description     | Note                                                                               |
|------|-----------------|------------------------------------------------------------------------------------|
| 1    | E(n)            | number of distinct individuals                                                     |
| 2    | E(r)            | number of recaptures                                                               |
| 3    | E(m)            | number of movement recaptures                                                      |
| 4    | min(E(n), E(r)) | minimum E(n), E(r)                                                                 |
| 5    | E(n2)           | expected number of animals detected at 2 or more sites (cf Qpm Dupont et al. 2021) |
| 6    | E(n) + E(n2)    | (1) + (5) (cf Qpb Dupont et al. 2021)                                              |

14 GAoptim

are computed with function En2. Any penalty is applied only when criterion = 4.

The criterion may also be a function that returns a single numeric value to be maximised. Arguments of the function should match those of En2, although ... may suffice for some or all (see Examples).

#### Value

An object of class "GAoptim" that is a list with components

mask saved input alltraps saved input saved input detectpar saved input noccasions detectfn saved input saved input saved input penalty saved input criterion kofnGA() output object

optimaltraps traps object with optimized layout

optimalenrms E(n), E(r), E(m) evaluated with optimized layout

#### Warnings

Spatial representativeness is not considered, so designs 'optimised' with GAoptim are not robust to unmodelled variation in density or detection parameters.

#### Author(s)

Ian Durbach and Murray Efford.

#### References

Dupont, G., Royle, J. A., Nawaz, M. A. and Sutherland, C. (2021) Optimal sampling design for spatial capture–recapture. *Ecology* **102** e03262.

Durbach, I., Borchers, D., Sutherland, C. and Sharma, K. (2021) Fast, flexible alternatives to regular grid designs for spatial capture–recapture. *Methods in Ecology and Evolution* **12**, 298–310. DOI 10.1111/2041-210X.13517

Efford, M. G., and Boulanger, J. (2019) Fast evaluation of study designs for spatially explicit capture–recapture. *Methods in Ecology and Evolution*, **10**, 1529–1535. DOI: 10.1111/2041-210X.13239

Wolters, M. A. (2015) A genetic algorithm for selection of fixed-size subsets with application to design problems. *Journal of Statistical Software, Code Snippets*, **68**, 1–18. DOI 10.18637/jss.v068.c01

## See Also

Enrm, En2, minnrRSE, GApenfn, compactSample

getdetectpar 15

## **Examples**

```
# an artificial example
msk <- make.mask(type = 'rectangular', spacing = 10, nx = 30, ny = 20, buffer = 0)</pre>
alltrps <- make.grid(nx = 29, ny = 19, origin = c(10,10), spacing = 10)
set.seed(123)
# 50 generations for demonstration, use more in practice
opt <- GAoptim(msk, alltrps, ntraps = 20, detectpar = list(lambda0 = 0.5, sigma = 20),
    detectfn = 'HHN', D = 10, noccasions = 5, ngen = 50, verbose = 1)
plot(msk)
plot(opt$optimaltraps, add = TRUE)
minnrRSE(opt, distribution = 'binomial')
# Using a criterion function
# En2 is unsuitable as a criterion function as it returns 2 values
# This function selects the second as the (unique) criterion
fn <- function(...) En2(...)[2]</pre>
opt2 <- GAoptim(msk, alltrps, ntraps = 20, detectpar = list(lambda0 = 0.5, sigma = 20),
    detectfn = 'HHN', D = 10, noccasions = 5, ngen = 50, verbose = 1, criterion = fn)
```

getdetectpar

Ballpark Detection Parameters

## **Description**

Detection parameters for an animal population may be guessed from some basic inputs (population density, a coefficient of home-range overlap, and the expected number of detections on a given detector array). These values are useful as a starting point for study design. They are not 'estimates'.

#### Usage

```
getdetectpar(D, C, sigma = NULL, k = 0.5, ...)
```

## **Arguments**

| D     | population density animals / hectare; may be scalar or vector of length nrow(mask) |
|-------|------------------------------------------------------------------------------------|
| С     | integer expected total number of detections                                        |
| sigma | numeric spatial scale parameter of chosen detection function, in metres (optional) |

16 Internal

```
    k coefficient of overlap - typically in range 0.3 to 1.1
    ... named arguments passed to Enrm and Lambda (traps, mask, noccasions, detectfn)
```

#### **Details**

If sigma is missing and detectfn = 'HHN' then sigma is first inferred from the relationship  $\sigma = 100k\sqrt{D}$  (D in animals per hectare and  $\sigma$  in metres). Other detectfn give an error.

A numerical search is then conducted for the value of lambda0 that results in C expected detections for the given density and design. The calculation takes account of the detector array, the habitat mask and the number of sampling occasions (all specified in the ... argument - see example).

Only hazard detection functions are supported ('HHN', 'HHR', 'HEX', 'HAN', 'HCG'). The default is 'HHN'.

#### Value

A list with one component for each detection parameter.

#### See Also

```
Enrm, Lambda
```

#### **Examples**

```
tr <- traps(captdata)
detector(tr) <- "multi"
msk <- make.mask(tr, buffer = 100, type = 'trapbuffer')
getdetectpar(D = 5.48, C = 235, traps = tr, mask = msk, noccasions = 5)</pre>
```

Internal

Internal Functions

## **Description**

Functions that are called internally by **secrdesign**. These are exported and may be called separately for testing etc.

# Usage

```
compactSample (traps, n)
GApenfn(traps, sigma)
'outputtype<-'(object, value)</pre>
```

Internal 17

# Arguments

| traps  | secr trapsobject                               |
|--------|------------------------------------------------|
| n      | integer number in sample $(0 < n \leq ntraps)$ |
| sigma  | numeric sparial scale parameter                |
| object | object output from run.scenarios               |
| value  | replacement value for outputtype of object     |

#### **Details**

compactSample selects a detector at random and returns the a compact subset of surrounding detectors.

GApenfn is the default pen\_fn used by GAoptim When called with a non-null penalty argument.

Values of outputtype map to class of the run.scenarios output as follows

| Output type        | Class                                         |
|--------------------|-----------------------------------------------|
| secrfit            | c("fittedmodels", "secrdesign", "list")       |
| ipsecrfit          | c("fittedmodels", "secrdesign", "list")       |
| predicted          | c("estimatetables", "secrdesign", "list")     |
| derived            | c("estimatetables", "secrdesign", "list")     |
| regionN            | c("estimatetables", "secrdesign", "list")     |
| coef               | c("estimatetables", "secrdesign", "list")     |
| user               | c("estimatetables", "secrdesign", "list")     |
| secrsummary        | c("summary", "secrdesign", "list")            |
| capthist           | c("rawdata", "secrdesign", "list")            |
| selectedstatistics | c("selectedstatistics", "secrdesign", "list") |

Calling the replacement function automatically changes the class of the output object as appropriate. This determines how the output is handled by downstream functions such as summary. Using a custom extractfn or post-processing the output sometimes requires the outputtype to be set manually (see example in the Multi-model section of secredsign-vignette.pdf).

#### Value

GApenfn – a numeric vector with the number of trap pairs separated by 2.5-3.5 sigma and 3.5-4.5 sigma.

compactSample – an object like traps, but with only n rows.

# References

Durbach, I., Borchers, D., Sutherland, C. and Sharma, K. (2021) Fast, flexible alternatives to regular grid designs for spatial capture–recapture. *Methods in Ecology and Evolution* **12**, 298–310. DOI 10.1111/2041-210X.13517

## See Also

GAoptim,

18 Lambda

## **Examples**

```
CStraps <- compactSample(traps(captdata), n = 20)
plot(traps(captdata))
plot(CStraps, add = TRUE, detpar = list(fg = 'blue',pch = 16))
GApenfn(CStraps, sigma = 25)</pre>
```

Lambda

**Expected Detections** 

#### **Description**

Compute the expected number of detections as a function of location (Lambda), and the expected total numbers of individuals n, recaptures r and movements m for a population sampled with an array of detectors (Enrm) or the number of individuals detected at two or more detectors (En2).

# Usage

## Arguments

| traps      | traps object                                                                       |
|------------|------------------------------------------------------------------------------------|
| mask       | mask object                                                                        |
| detectpar  | a named list giving a value for each parameter of detection function               |
| noccasions | integer number of sampling occasions                                               |
| detectfn   | integer code or character string for shape of detection function – see detectfn    |
| D          | population density animals / hectare; may be scalar or vector of length nrow(mask) |

1 . .

Lambda 19

 $\ldots$  arguments passed to Lambda

CF numeric correction factor

distribution character distribution of n

#### **Details**

The detector attribute of traps may be 'multi', 'proximity' or 'count'. It is assumed that detectpar and detector type do not differ among occasions.

The calculation is based on an additive hazard model. If detectfn is not a hazard function ('HHN', 'HEX', 'HHR', 'HAN' and 'HCG') then an attempt is made to approximate one of the hazard functions (HN -> HHN, HR -> HHR, EX -> HEX). The default is 'HHN'.

For hazard function  $\lambda(d)$  and S occasions, we define  $\Lambda(x) = \sum_{s} \sum_{k} \lambda(d_k(x))$ .

Formulae for expected counts are given in secrdesign-Enrm.pdf.

minnrRSE has mostly the same inputs as Enrm but returns  $\operatorname{sqrt}(\operatorname{CF/min}(n,r))$ . The correction factor CF may be used to adjust for systematic bias (e.g., for a line of detectors CF = 1.4 may be appropriate). The default distribution = 'poisson' is for Poisson-distributed N and n. To adjust the prediction for fixed N (binomial n) use distribution = 'binomial' (see ../doc/secrdesign-tools.pdf Appendix 2).

From 2.7.0, the first argument of minnrRSE may also be the output from GAoptim.

En2 is defined for detectors 'multi', 'proximity' and 'count'.

Qpm returns the optimisation criteria  $Q_p$  and  $Q_{p_m}$  of Dupont et al. (2021), defined only for 'proximity' and 'count' detectors. The criteria are mask-dependent, and En2 is generally preferred. For 'proximity' and 'count' detectors the following expressions give the same result:

```
En2(D, trp, msk, dp)
Qpm(D, trp, msk, dp) * maskarea(msk) * D
given constant density 'D', detectors 'trp', mask 'msk' and detection parameters 'dp'.
```

# Value

Lambda – mask object with covariates 'Lambda' ( $\Lambda(x)$ ), 'sumpk' and 'sumq2' (intermediate values for computation of expected counts - see . . /doc/expectedcounts . pdf)

Enrm – numeric vector of length 3, the values of E(n), E(r) and E(m)

minnrRSE – rule-of-thumb RSE(D-hat) Efford and Boulanger (2019)

En2 – numeric vector comprising the values E(n) and E(number of animals detected at 2 or more sites)

Qpm – numeric vector comprising the criteria  $Q_p$  and  $Q_{p_m}$  of Dupont et al. (2021)

#### References

Dupont, G., Royle, J. A., Nawaz, M. A. and Sutherland, C. (2021) Optimal sampling design for spatial capture–recapture. *Ecology* **102** e03262.

Efford, M. G., and Boulanger, J. (2019) Fast evaluation of study designs for spatially explicit capture–recapture. *Methods in Ecology and Evolution*, **10**, 1529–1535. DOI: 10.1111/2041-210X.13239

20 make.array

#### See Also

getdetectpar, optimalSpacing, scenarioSummary, GAoptim

#### **Examples**

```
tr <- traps(captdata)
detector(tr) <- "multi"
msk <- make.mask(tr, buffer = 100, type = 'trapbuffer')

L <- Lambda(tr, msk, list(lambda0 = 0.2, sigma = 20), 5)
nrm <- Enrm(D = 5, tr, msk, list(lambda0 = 0.2, sigma = 20), 5)
nrm

En2(D = 5, tr, msk, list(lambda0 = 0.2, sigma = 20), 5)

plot(L, cov = "Lambda", dots = FALSE)
plot(tr, add = TRUE)
mtext(side = 3, paste(paste(names(nrm), round(nrm,1)), collapse = ", "))</pre>
```

make.array

Re-cast Simulated Statistical Output as Array

## **Description**

This function is used internally by summary.secrdesign, and may occasionally be of general use.

## Usage

```
make.array(object)
```

## **Arguments**

object

secrdesign object containing numerical values for a particular parameter (i.e. output from select.stats inheriting from 'selectedstatistics')

#### **Details**

make.array converts a particular simulated numerical output into an array with one dimension for each varying input.

## Value

A numeric array with dimensions corresponding to the varying inputs.

make.scenarios 21

## See Also

```
run.scenarios
```

## **Examples**

```
## collect raw counts
scen1 <- make.scenarios(D = c(5,10), sigma = 25, g0 = 0.2)
traps1 <- make.grid()
tmp1 <- run.scenarios(nrepl = 50, trapset = traps1, scenarios = scen1,
    fit = FALSE)
make.array(tmp1)</pre>
```

make.scenarios

Construct Scenario Data Frame

# Description

This function prepares a dataframe in which each row specifies a simulation scenario. The dataframe is used as input to run.scenarios.

## Usage

```
make.scenarios(trapsindex = 1, noccasions = 3, nrepeats = 1, D, g0, sigma, lambda0,
detectfn = 0, recapfactor = 1, popindex = 1, detindex = 1, fitindex = 1, groups,
crosstraps = TRUE)
```

# Arguments

| trapsindex  | integer vector determining the traps object to use                                           |
|-------------|----------------------------------------------------------------------------------------------|
| noccasions  | integer vector for the number of sampling occasions                                          |
| nrepeats    | integer vector of multipliers for D (see Details)                                            |
| D           | numeric vector of values for the density parameter (animals / hectare)                       |
| g0          | numeric vector of values for the g0 parameter                                                |
| sigma       | numeric vector of values for the sigma parameter (m)                                         |
| lambda0     | numeric vector of values for the lambda0 parameter                                           |
| detectfn    | vector of valid detection function codes (numeric or character)                              |
| recapfactor | numeric vector of values for recapfactor (sim.capthist)                                      |
| popindex    | integer vector determining which population model is used                                    |
| detindex    | integer vector determining which detection options are used                                  |
| fitindex    | integer vector determining which model is fitted                                             |
| groups      | character vector of group labels (optional)                                                  |
| crosstraps  | logical; if TRUE the output includes all combinations of trapsindex, noccasions and nrepeats |

22 make.scenarios

#### **Details**

The index in trapsindex is used in run. scenarios to select particular detector arrays from the list of arrays provided as an argument to that function.

The function generates all combinations of the given parameter values using expand.grid. By default, it also generates all combinations of the parameters with trapsindex and the number of sampling occasions. If crosstraps is FALSE then trapsindex, noccasions, and nrepeats are merely used to fill in these columns in the output dataframe.

The argument lambda0 replaces g0 for the hazard detection functions 14–18 (detectfn).

Designs may use multiple detector arrays with the same internal geometry (e.g., number and spacing of traps). The number of such arrays is varied with the nrepeats argument. For example, you may compare designs with many small arrays or a few large ones. In practice, run.scenarios simulates a single layout with density D \* nrepeats. This shortcut is not appropriate when animals compete for traps (detector = 'single').

fitindex allows a choice of different models when the argument fit.args of run.scenarios is a compound list.

If groups is provided each scenario is replicated to the length of groups and a column 'group' is added.

#### Value

Dataframe with one row per scenario (or sub-scenario) and the columns

scenario a number identifying the scenario group (optional) trapsindex

noccasions nrepeats

D

g0 or lambda0

sigma

detectfn see detectfn; always numeric

recapfactor popindex detindex fitindex

An attribute 'inputs' is saved for possible use in make.array.

#### See Also

run.scenarios, scenarioSummary, sim.capthist

optimalSpacing 23

## **Examples**

```
make.scenarios(trapsindex = 1, nrepeats = 1, D = c(5,10), sigma = 25, g0 = 0.2)
```

optimalSpacing

**Optimal Detector Spacing** 

# Description

Estimate the detector spacing that yields the greatest precision for a given detector geometry, number of sampling occasions, density and detection parameters.

# Usage

```
optimalSpacing (D, traps, detectpar, noccasions, nrepeats = 1,
    detectfn = c('HHN', 'HHR', 'HEX','HAN','HCG', 'HN', 'HR', 'EX'),
    fittedmodel = NULL, xsigma = 4, R = seq(0.2, 4, 0.2), CF = 1.0,
    distribution = c("poisson", "binomial"),
    fit.function = c("none", "secr.fit"),
    simulationR = seq(0.4, 4, 0.4), nrepl = 10,
    plt = FALSE, ...)
```

#### **Arguments**

| D            | population density animals / hectare (constant)                                       |
|--------------|---------------------------------------------------------------------------------------|
| traps        | traps object                                                                          |
| detectpar    | named list giving a value for each parameter of detection function (sigma not needed) |
| noccasions   | integer number of sampling occasions                                                  |
| nrepeats     | integer number of replicate arrays (not yet used)                                     |
| detectfn     | integer code or character string for shape of detection function – see detectfn       |
| fittedmodel  | secr fitted model (instead of preceding arguments)                                    |
| xsigma       | numeric buffer width as multiple of sigma                                             |
| R            | numeric vector of relative spacings at which to plot rule-of-thumb RSE(D-hat)         |
| CF           | numeric correction factor for rule-of-thumb RSE                                       |
| distribution | character distribution of number of individuals detected                              |
| fit.function | character function to use for model fitting                                           |
| simulationR  | numeric vector of relative spacings at which to simulate                              |
| nrepl        | integer number of replicate simulations                                               |
| plt          | logical; if TRUE then results are plotted                                             |
|              | other arguments passed to various functions (see Details)                             |

24 optimalSpacing

#### **Details**

A numerical search over possible spacings uses the rule-of-thumb RSE(D-hat) given by minnrRSE as the objective function.

traps provides the geometry of the detector layout and the initial spacing s. Function optimize is used to search for a solution (minimum RSE) in the range of R x s.

The computation emulates variation in detector spacing by inverse variation in sigma (sigma' = sigma / R) with compensating variation in density. Mask buffer width and spacing are also scaled by R.

If fit.function is not "none" then simulations are also performed for the relative spacings in simulationR. Density, sigma and mask attributes are scaled as for the rule-of-thumb calculations. Using 'method = "none" gives fast prediction of RSE (from the Hessian evaluated at the known parameter values), but does not estimate bias.

The ... argument may be used to set the values of these arguments:

Function Arguments

make.mask 'nx', 'type', 'poly', 'poly.habitat' run.scenarios 'seed', 'ncores', 'method'

plot.optimalSpacing 'add', ...

The argument CF may be set to NA to suppress rule-of-thumb RSE, including optimisation. range(R) specifies the search interval for optimisation.

A plot method is provided, with options for plotting different components.

#### Value

List of two components, one for the rule-of-thumb optimisation (rotRSE) and the other for simulation results, if requested (simRSE).

The optimisation results are

values dataframe with E(n), E(r) and the rule-of-thumb RSE for each requested R optimum. spacing

the absolute spacing that yields maximum precision (minimum rule-of-thumb RSE(D-hat))

RSE(D hat))

optimum.R spacing relative to sigma

minimum.RSE final value of the objective function (minimum rule-of-thumb RSE(D-hat))

The simulation results in the dataframe simRSE are the mean and SE of the simulated RSE(D-hat) for each level of simulationR, with added columns for the relative bias (RB) and relative root-mean-square-error (rRMSE) of D-hat.

Results are returned invisibly if plt = TRUE.

#### Warnings

For single-catch traps, use of a maximum likelihood estimate of lambda0 from a fitted multi-catch model results in negative bias.

plot.optimalSpacing 25

Only hazard-based detection functions are supported. The meaning of the 'sigma' parameter depends on the function, and so will the optimal spacing in sigma units.

#### Note

fit.function = 'openCR.fit' was deprecated from 2.5.8 and has been removed as an option

#### See Also

```
minnrRSE, plot.optimalSpacing
```

#### **Examples**

```
grid <- make.grid(7, 7) # default multi-catch detector</pre>
optimalSpacing(D = 5, traps = grid, detectpar = list(lambda0 = 0.2, sigma = 20),
  noccasions = 5, plt = TRUE)
## Not run:
optimalSpacing(D = 5, traps = grid, detectpar = list(lambda0 = 0.4, sigma = 20),
    detectfn = 'HEX', R = seq(1,6,0.4), noccasions = 10, plt = TRUE, col = "blue")
## with simulations
grid <- make.grid(8, 8, spacing = 20, detector = 'proximity')</pre>
optimalSpacing(D = 5, traps = grid, detectfn = "HHN", detectpar =
    list(lambda0 = 0.2, sigma = 20), noccasions = 5, nrepl = 20, nx = 32,
    ncores = 4, plt = TRUE, col = "blue")
## manual check
grid <- make.grid(8, 8, spacing = 60, detector = 'proximity')</pre>
scen <- make.scenarios(D = 5, detectfn = 14, lambda0 = 0.2, sigma = 20,</pre>
   noccasions = 5)
sim1 <- run.scenarios(nrepl = 20, scen, trapset = list(grid), fit = TRUE,</pre>
   fit.args = list(detectfn = 14), ncores = 4, byscenario = FALSE)
summary(sim1)
## End(Not run)
```

## Description

Plotsor print results from optimalSpacing.

26 predict.fittedmodels

## Usage

```
## S3 method for class 'optimalSpacing'
plot(x, add = FALSE, plottype = c("RSE", "nrm"), ...)
## S3 method for class 'optimalSpacing'
print(x, ...)
```

## **Arguments**

x object from optimalSpacing

add logical; if TRUE will add to existing plot

plottype character code

... other arguments for plot, lines or points

#### **Details**

If type = "RSE" then RSE(D-hat) is plotted against R (relative detector spacing), otherwise the expected numbers of individuals, recaptures and movements are plotted against R.

The ... argument may be used to pass other plotting arguments to override defaults:

Function Arguments Note

plot 'xlab', 'ylab', 'xlim', 'ylim', 'las', 'xaxs', 'yaxs' add = FALSE

points 'col', 'cex', 'pch' optimum and simulated RSE

lines 'col', 'lwd', 'lty' rule-of-thumb RSE

The print method removes attributes before printing.

#### Value

None

# See Also

```
optimalSpacing
```

# **Description**

If simulations have been saved from run. scenarios as fitted secr models it is necessary to use one of these functions to extract estimates for later summarization.

predict.fittedmodels 27

#### **Usage**

```
## S3 method for class 'fittedmodels'
predict(object, ...)

## S3 method for class 'fittedmodels'
coef(object, ...)

## S3 method for class 'fittedmodels'
derived(object, ...)

## S3 method for class 'fittedmodels'
region.N(object, ...)
```

#### **Arguments**

```
object fitted model simulation output from run.scenarios
... other arguments passed to predict, coef, derived or region.N
```

#### **Details**

These functions are used when output from run.scenarios has been saved as fitted models. derived and region. N require a full fit (including the mask and design0 objects) whereas a trimmed model is sufficient for predict and coef.

derived is used to compute the Horvitz-Thompson-like estimate of density when secr.fit has been used with CL = TRUE; it is roughly equivalent to predict.

region.N predicts the realised number (R.N) or expected number (E.N) in a masked area. When detector layouts and/or sigma vary, the masked area will also vary (arbitrarily, depending on the buffer argument 'xsigma') unless a mask is provided by the user; this may be done either in run.scenarios or in region.N.

## Value

```
An object with class ('estimatetables', 'secrdesign', 'list') with appropriate outputtype ('predicted', 'coef', 'derived', 'regionN'; see also run.scenarios).
```

## Note

From **secrdesign** 2.5.3 the methods described here replace the functions derived. SL and regionN. SL. This is for compatibility with **secr**.

#### See Also

```
run.scenarios coef.secr predict.secr derived.secr region.N.secr
```

28 rbind.estimatetables

## **Examples**

```
## Not run:
scen1 <- make.scenarios(D = c(3,6), sigma = 25, g0 = 0.2)
traps1 <- make.grid() ## default 6 x 6 grid of multi-catch traps</pre>
tmp1 <- run.scenarios(nrepl = 10, trapset = traps1, scenarios = scen1,</pre>
    fit = TRUE, extractfn = trim)
tmp2 <- predict(tmp1)</pre>
tmp3 <- select.stats(tmp2, 'D', c('estimate', 'RB', 'RSE'))</pre>
summary(tmp3)
## for derived and region.N need more than just 'trimmed' secr object
## use argument 'keep' to save mask and design0 usually discarded by trim
tmp4 <- run.scenarios(nrepl = 10, trapset = traps1, scenarios = scen1,</pre>
    fit = TRUE, extractfn = trim, keep = c('mask', 'design0'))
summary(derived(tmp4))
## for region.N we must specify the parameter for which we want statistics
## (default 'D' not relevant)
tmp5 <- select.stats(region.N(tmp4), parameter = 'E.N')</pre>
summary(tmp5)
## End(Not run)
```

rbind.estimatetables Combine Simulation Output

#### **Description**

Methods to combine output from separate executions of run. scenarios.

# Usage

```
## S3 method for class 'estimatetables'
rbind(..., deparse.level = 1)

## S3 method for class 'selectedstatistics'
rbind(..., deparse.level = 1)

## S3 method for class 'estimatetables'
c(...)

## S3 method for class 'selectedstatistics'
c(...)
```

## Arguments

```
... estimatetables or selectedstatistics output from run.scenariosdeparse.level not used (required by generic method rbind)
```

#### **Details**

rbind assumes all inputs used exactly the same scenarios. Replicate estimate tables are combined across executions for each scenario in turn. This is useful to increase the number of replicates by combining two batches of simulations with different random seeds. The 'scenarios' component remains unchanged.

c combines outputs from run. scenarios that may differ in their scenarios. The 'output' component of the result is a concatenation of the output lists in the input. The 'scenarios' component of the result comprises the input scenarios stacked with rbind.data.frame.

The compatibility of the inputs is checked, but the checks are not exhaustive. Users should be wary.

#### Value

'estimatetables' or 'selectedstatistics' object combining the inputs

#### See Also

```
make.scenarios run.scenarios
```

# **Examples**

```
## Simple example: generate and summarise trapping data at two densities
## result inherits from 'selectedstatistics'

scen1 <- make.scenarios(D = c(5,10), sigma = 25, g0 = 0.2, noccasions = 5)
traps1 <- make.grid()  ## default 6 x 6 trap grid
tmp1 <- run.scenarios(nrepl = 5, trapset = traps1, scenarios = scen1,
    fit = FALSE, seed = 123)
tmp2 <- run.scenarios(nrepl = 15, trapset = traps1, scenarios = scen1,
    fit = FALSE, seed = 127)
summary(rbind(tmp1,tmp2))
summary(c(tmp1,tmp2))</pre>
```

## **Description**

This function performs simulations to predict the precision of density and other estimates from simple 1-session SECR designs. Scenarios are specified via an input dataframe that will usually be constructed with make.scenarios. Each scenario comprises an index to a detector layout, the number of sampling occasions, and specified density (D) and detection parameters (usually  $g_0$  and  $\sigma$ ).

Detector layouts are provided in a separate list trapset. This may comprise an actual field design input with read.traps or 'traps' objects constructed with make.grid etc., as in the Examples. Even a single layout must be presented as a component of a list (e.g., list(make.grid())).

Alternative approaches are offered for predicting precision. Both start by generating a pseudorandom dataset under the design using the parameter values for a particular scenario. The first estimates the parameter values and their standard errors from each dataset by maximizing the full likelihood, as usual in secr.fit. The second takes the short cut of computing variances and SE from the Hessian estimated numerically at the known expected values of the parameters, without maximizing the likelihood. Set method = "none" in fit.args for this shortcut.

#### Usage

```
run.scenarios(nrepl, scenarios, trapset, maskset, xsigma = 4, nx = 32,
    pop.args, CH.function = c("sim.capthist", "simCH"), det.args,
    fit = FALSE, fit.function = c("secr.fit", "ipsecr.fit"),
    fit.args, chatnsim, extractfn = NULL, multisession = FALSE,
    joinsessions = FALSE, ncores = NULL, byscenario = FALSE, seed = 123,
    trap.args, prefix = NULL, ...)

fit.models(rawdata, fit = FALSE, fit.function = c("secr.fit", "ipsecr.fit"),
    fit.args, chatnsim, extractfn = NULL, ncores = NULL, byscenario = FALSE,
    scen, repl, ...)
```

integer number of replicate simulations

## **Arguments**

nrenl

| шерт        | integer number of replicate simulations                                                                                                    |
|-------------|----------------------------------------------------------------------------------------------------|
| scenarios   | dataframe of simulation scenarios                                                                                                    |
| trapset     | secr traps object or a list of traps objects or functions                                                                                                    |
| maskset     | secr mask object or a list of mask objects (optional)                                                                                                    |
| xsigma      | numeric buffer width as multiple of sigma (alternative to maskset)                                                                                                    |
| nx          | integer number of cells in mask in x direction (alternative to maskset)                                                                                                    |
| pop.args    | list of named arguments to sim.popn (optional)                                                                                                    |
| CH.function | character name of function to simulate capthist                                                                                                    |
| det.args    | list of named arguments to sim.capthist (optional)                                                                                                    |
| fit         | logical or character; if TRUE a model is fitted with fit.function, otherwise data are generated but no model is fitted (see also Multi-model fit and Design-only statistics in Details) |
|             |                                                                                                    |

fit. function character name of function to use for model fitting

fit.args list of named arguments to secr.fit or ipsecr.fit (optional)

chatnsim integer number of simulations for overdispersion of mark-resight models

extractfn function to extract a vector of statistics from secr model multisession logical; if TRUE groups are treated as additional sessions

joinsessions logical; if TRUE function join is applied to multisession capthist

ncores integer number of cores for parallel processing or NULL byscenario logical; if TRUE then each scenario is sent to a different core

seed integer pseudorandom number seed

trap.args list of arguments for trapset components if using function option

prefix character to name files saving output of each scenario

... other arguments passed to extractfn

rawdata 'rawdata' object from previous call to run. scenarios

scen integer vector of scenario subscripts

repl integer vector of subscripts in range 1:nrepl

#### **Details**

Designs are constructed from the trap layouts in trapset, the numbers of grids in ngrid, and the numbers of sampling occasions (secondary sessions) in noccasions. These are *not* crossed: the number of designs is the maximum length of any of these arguments. Any of these arguments whose length is less than the maximum will be replicated to match.

pop.args is used to customize the simulated population distribution. It will usually comprise a single list, but may be a list of lists (one per popindex value in scenarios).

det.args may be used to customize some aspects of the detection modelling in sim.capthist, but not traps, popn, detectpar, detectfn, and noccasions, which are controlled directly by the scenarios. It will usually comprise a single list, but may be a list of lists (one per detindex value in scenarios).

fit.args is used to customize the fitted model; it will usually comprise a single list. If you are interested in precision alone, use fit.args=list(method = 'none') to obtain variance estimates from the hessian evaluated at the parameter estimates. This is much faster than a complete model fit, and usually accurate enough.

If no extractfn is supplied then a default is used - see Examples. Replacement functions should follow this pattern i.e. test for whether the single argument is an secr object, and if not supply a named vector of NA values of the correct length.

Using extractfn = summary has the advantage of allowing both model fits and raw statistics to be extracted from one set of simulations. However, this approach requires an additional step to retrieve the desired numeric results from each replicate (see count.summary and predict.summary).

## Parallel processing:

If byscenario = TRUE then by default each scenario will be run in a separate worker process using parLapply from **parallel** (see also Parallel). The number of scenarios should not exceed the available number of cores (set by the 'ncores' argument or a prior call to 'setNumThreads').

If byscenario = FALSE then from **secrdesign** 2.6.0 onwards the usual multithreading of **secr** 4.5 is applied. The number of cores should usually be preset with 'setNumThreads'. If ncores is provided then the environment variable RCPP\_PARALLEL\_NUM\_THREADS is reset. The default behaviour of the fitting functions (secr.fit, ipsecr.fit) is to use this value (unless specified in fit.args).

When 'byscenario = TRUE' the L'Ecuyer pseudorandom generator is used with a separate random number stream for each core (see clusterSetRNGStream).

For ncores > 1 it pays to keep an eye on the processes from the Performance page of Windows Task Manager (<ctrl><alt><del>), or 'top' in linux OS. If you interrupt run.scenarios (<Esc> from Windows) you may occasionally find some processes do not terminate and have to be manually terminated from the Task Manager - they appear as Rscript.exe on the Processes page.

#### Alternate functions for simulation and fitting:

The default is to use functions sim.capthist and secr.fit from secr. Either may be substituted by the corresponding function (simCH or ipsecr.fit) from package ipsecr if that has been installed.

#### **Multi-model fit:**

Multiple models may be fitted to the same simulated data for multi-model inference. This requires both (i) 'fit = "multifit"', and (ii) 'fit.args' should be a nested list (fit arguments within models within fit.index) with a separate specification for each model fit. See the vignette for examples.

#### **Design-only statistics:**

Designs for distance sampling were evaluated by Fewster and Buckland (2004) by computing statistics from simulated detections without fitting a model to estimate the detection parameters. An analogous procedure for SECR is implemented by setting fit = 'design'. A new default extractfn (designextractfn) computes the effective sampling area with the **secr** function pdot and returns a vector of values -

- n number of individuals detected
- r number of recaptures
- esa effective sampling area, given the known detection parameters
- D D = n/esa

The resulting simulation object is of type 'selected statistics' for which the summary method works as usual.

A similar effect may be achieved by providing a custom extractfn and passing arguments to it via the dots argument of run. scenarios.

#### Miscellaneous:

From 2.2.0, two or more rows in scenarios may share the same scenario number. This is used to generate multiple population subclasses (e.g. sexes) differing in density and/or detection parameters. If multisession = TRUE the subclasses become separate sessions in a multi-session capthist object (this may require a custom extractfn). multisession is ignored with a warning if each scenario row has a unique number.

From 2.7.0, each component of 'trapset' may be a function that constructs a detector layout. This allows layouts to be constructed dynamically at the time each capthist is generated; arguments of

each function are provided in the 'trap.args' list. The primary purpose is to allow systematic grids, laceworks etc. to be constructed with a unique random origin for each replicate. The 'maskset' argument must be provided - it should cover all potential layouts, regardless of origins.

In fit.models the arguments scen and repl may be used to select a subset of datasets for model fitting.

**Mark-resight:** chatnsim controls an additional quasi-likelihood model step to adjust for overdispersion of sighting counts. No adjustment happens when chatnsim = 0; otherwise abs(chatnsim) gives the number of simulations to perform to estimate overdispersion. If chatnsim < 0 then the quasilikelihood is used only to re-estimate the variance at the previous MLE (method = "none").

**Intermediate output:** If 'prefix' is provided than results will be saved for each scenario separately. The filename of scenario 1 is of the form 'prefix1.RDS'. The prefix may include a file path.

**Further processing:** A summary method is provided (see summary.secrdesign). It is usually necessary to process the simulation results further with predict.fittedmodels and/or select.stats before summarization.

#### Value

An object of class (x, 'secrdesign', 'list'), where x is one of 'fittedmodels', 'estimatetables', 'selectedstatistics' or 'rawdata', with components

call function call

version character string including the software version number

starttime character string for date and time of run
proctime processor time for simulations, in seconds

scenarios dataframe as input

trapset list of trap layouts as input

maskset list of habitat masks (input or generated)

xsigma from input from input nx pop.args from input CH.function from input from input det.args fit from input fit.function from input fit.args from input

extractfn function used to extract statistics from each simulation

seed from input rrepl from input

output list with one component per scenario

```
outputtype character code - see vignette
```

If fit = FALSE and extractfn = identity the result is of class ('rawdata', 'secrdesign', 'list'). This may be used as input to fit.models, which interprets each model specification in fit.args as a new 'sub-scenario' of each input scenario (i.e. all models are fitted to every dataset). The output possibilities are the same as for run.scenarios.

If subclasses have been defined (i.e. scenarios has multiple rows with the same scenario ID), each simulated capthist object has covariates with a character-valued column named "group" ("1", "2" etc.) (there is also a column "sex" generated automatically by sim.popn).

#### Note

```
100 ha = 1 km<sup>2</sup>. fit.function = 'openCR.fit' was deprecated from 2.5.8 and has been removed.
```

#### Author(s)

Murray Efford

## References

Fewster, R. M. and Buckland, S. T. 2004. Assessment of distance sampling estimators. In: S. T. Buckland, D. R. Anderson, K. P. Burnham, J. L. Laake, D. L. Borchers and L. Thomas (eds) *Advanced distance sampling*. Oxford University Press, Oxford, U. K. Pp. 281–306.

#### See Also

```
expand.arg,
select.stats,
summary.secrdesign,
summary.estimatetables,
summary.selectedstatistics,
estimateSummary
Miscellaneous -
predict.fittedmodels,
scenarioSummary,
count.summary,
predict.summary
secr functions used internally -
sim.popn,
sim.capthist,
secr.fit
To combine output -
rbind.estimatetables,
```

```
rbind.selectedstatistics,
c.estimatetables,
c.selectedstatistics
```

#### **Examples**

```
## Simple example: generate and summarise trapping data
## at two densities and for two levels of sampling frequency
scen1 \leftarrow make.scenarios(D = c(5,10), sigma = 25, g0 = 0.2, noccasions = 0.2)
   c(5,10)
traps1 <- make.grid() ## default 6 x 6 trap grid</pre>
tmp1 <- run.scenarios(nrepl = 20, trapset = traps1, scenarios = scen1,</pre>
   fit = FALSE)
summary(tmp1)
## Not run:
setNumThreads(7)
# new summary method (secrdesign >= 2.8.1)
# assumes fit = TRUE, extractfn = predict
tmp2 <- run.scenarios(nrepl = 10, trapset = traps1, scenarios = scen1,</pre>
   fit = TRUE, extractfn = predict)
estimateSummary(tmp2, format = "data.frame",
   cols = c('scenario', 'noccasions'))
## 2-phase example
## first make and save rawdata
scen1 <- make.scenarios(D = c(5,10), sigma = 25, g0 = 0.2)
traps1 <- make.grid() ## default 6 x 6 trap grid</pre>
tmp1 <- run.scenarios(nrepl = 20, trapset = traps1, scenarios = scen1,</pre>
   fit = FALSE, extractfn = identity)
## review rawdata
summary(tmp1)
## then fit and summarise models
tmp2 <- fit.models(tmp1, fit.args = list(list(model = g0~1),</pre>
   list(model = g0~T)), fit = TRUE)
summary(tmp2)
## Construct a list of detector arrays
## Each is a set of 5 parallel lines with variable between-line spacing;
## the argument that we want to vary (spacey) follows nx, ny and spacex
## in the argument list of make.grid().
spacey <- seq(2000,5000,500)
```

36 saturation

```
names(spacey) <- paste('line', spacey, sep = '.')</pre>
trapset <- lapply(spacey, make.grid, nx = 101, ny = 5, spacex = 1000,
    detector = 'proximity')
## Make corresponding set of masks with constant spacing (1 km)
maskset <- lapply(trapset, make.mask, buffer = 8000, spacing = 1000,</pre>
    type = 'trapbuffer')
## Generate scenarios
scen <- make.scenarios (trapsindex = 1:length(spacey), nrepeats = 8,</pre>
    noccasions = 2, D = 0.0002, g0 = c(0.05, 0.1), sigma = 1600, cross = TRUE)
## RSE without fitting model
sim <- run.scenarios (50, scenarios = scen, trapset = trapset, maskset = maskset,</pre>
    fit = TRUE, fit.args = list(method = 'none'), seed = 123)
## Extract statistics for predicted density
sim <- select.stats(sim, parameter = 'D')</pre>
## Plot to compare line spacing
summ <- summary (sim, type='array', fields = c('mean','lcl','ucl'))$OUTPUT</pre>
plot(0,0,type='n', xlim=c(1.500,5.500), ylim = c(0,0.36), yaxs = 'i',
    xaxs = 'i', xlab = 'Line spacing km', ylab = 'RSE (D)')
xv <- seq(2,5,0.5)
points(xv, summ$mean[,1,'RSE'], type='b', pch=1)
points(xv, summ$mean[,2,'RSE'], type='b', pch=16)
segments(xv, summ$lcl[,1,'RSE'], xv, summ$ucl[,1,'RSE'])
segments(xv, summ$lc1[,2,'RSE'], xv, summ$uc1[,2,'RSE'])
legend(4,0.345, pch=c(1,16), title = 'Baseline detection',
    legend = c('g0 = 0.05', 'g0 = 0.1'))
## End(Not run)
```

saturation

Detector saturation

## **Description**

Computes the expected proportion of successful detectors (i.e., 'trap success'). The calculation does not allow for local variation in realised density (number of animals centred near each detector) and the predictions are therefore slightly higher than simulations with Poisson local density. The discrepancy is typically less than 1%.

# Usage

```
saturation(traps, mask, detectpar, detectfn =
    c("HHN", "HHR", "HEX", "HAN", "HCG", 'HN', 'HR', 'EX'),
    D, plt = FALSE, add = FALSE, ...)
```

saturation 37

# Arguments

| traps     | secr traps object                                                                  |
|-----------|------------------------------------------------------------------------------------|
| mask      | secr mask object                                                                   |
| detectpar | a named list giving a value for each parameter of detection function               |
| detectfn  | integer code or character string for shape of detection function – see detectfn    |
| D         | population density animals / hectare; may be scalar or vector of length nrow(mask) |
| plt       | logical; if TRUE then a colour plot is produced                                    |
| add       | logical; if TRUE any plot is added to the existing plot                            |
|           | other arguments passed to plot.mask when plt = TRUE                                |

#### **Details**

The calculation is based on an additive hazard model. If detectfn is not a hazard function ('HHN', 'HEX', 'HHR', 'HAN' and 'HCG') then an attempt is made to approximate one of the hazard functions (HN -> HHN, HR -> HHR, EX -> HEX). The default is 'HHN'.

Computation is not possible for single-catch traps.

An empirical estimate of saturation is the total number of detectors visited divided by the total number of detectors used. These are outputs from the summary method for capthist objects. See Examples.

## Value

A list with components

bydetector expected saturation for each detector

mean average over detectors

The list is returned invisibly if plt = TRUE.

# See Also

Enrm

## **Examples**

38 scenariosFromStatistics

```
}
satfn(captdata)
```

scenariosFromStatistics

Make Scenarios to Match Capture Statistics

#### **Description**

The make.scenarios function requires prior knowledge of population density and the intercept of the detection function (g0). This function provides an alternative mechanism for generating scenarios from a value of sigma and target values for the numbers of individuals n and recaptures r. Only a halfnormal detection function is supported (probability, not hazard), and many options in make.scenarios have yet to be implemented. Only a single detector layout and single mask may be specified.

#### Usage

```
scenariosFromStatistics(sigma, noccasions, traps, mask, nval, rval, g0.int = c(0.001, 0.999))
```

#### **Arguments**

sigma numeric vector of one or more values for sigma noccasions integer vector of number of sampling occasions

traps object mask mask object

nval integer vector of values of n rval integer vector of values of r

g0. int numeric vector defining the interval to be searched for g0

## **Details**

The algorithm is based on R code in Appendix B of Efford, Dawson and Borchers (2009).

#### Value

A scenario dataframe with one row for each combination of sigma, noccasions, nval and rval.

## References

Efford, M. G., Dawson, D. K. and Borchers, D. L. (2009) Population density estimated from locations of individuals on a passive detector array. *Ecology* **90**, 2676–2682.

scenarioSummary 39

#### See Also

```
make.scenarios
```

## **Examples**

scenarioSummary

Summary of Scenarios

## **Description**

Compute various deterministic summaries for scenarios generated by make. scenarios

# Usage

```
scenarioSummary(scenarios, trapset, maskset, xsigma = 4, nx = 64, CF = 1.0,
    costing = FALSE, ..., ncores = 1)
```

# Arguments

| scenarios | dataframe of simulation scenarios                                       |
|-----------|-------------------------------------------------------------------------|
| trapset   | secr traps object or a list of traps objects                            |
| maskset   | secr mask object or a list of mask objects (optional)                   |
| xsigma    | numeric buffer width as multiple of sigma (alternative to maskset)      |
| nx        | integer number of cells in mask in x direction (alternative to maskset) |
| CF        | numeric correction factor for rule-of-thumb RSE (see minnrRSE)          |
| costing   | logical; if TRUE then costings will be appended                         |
| • • •     | arguments passed to costing                                             |
| ncores    | integer number of cores for parallel processing                         |

40 scenarioSummary

#### **Details**

Not all scenarios from make.scenarios() are suitable. Grouped (multi-line) scenarios are excluded. Hazard detection functions are preferred ('HHN', 'HHR', 'HEX', 'HAN', 'HCG'). 'HN', 'HR' and 'EX' are converted approximately to 'HHN', 'HHR' and 'HEX' respectively, with a warning; other functions are rejected.

CF may be a vector of values that is recycled across the components of trapset. The correction factor is a multiplier applied after all other calculations.

The approximate RSE(D-hat) is rotRSE = CF / sqrt(min(E(n), E(r))). This assumes n is Poisson-distributed. For binomial n an ad hoc adjustment is  $rotRSEB = sqrt(rotRSE^2 - 1 / (D \times A))$  where A is the mask area.

The default ncores = 1 (new in 2.7.0) is usually faster than setting ncores>1 because of the overheads in setting up a parallel cluster.

The ... argument is for inputs to costing, including unitcost (required) and routelength (optional).

#### Value

A dataframe including the first 8 columns from scenarios and the computed columns –

En expected number of individuals

Er expected number of recaptures

Em expected number of movement recaptures

En2 expected number of individuals detected at two or more sites

esa effective sampling area (ha)
CF rule-of-thumb correction factor

rotRSE rule-of-thumb relative standard error of density estimate

rotRSEB rotRSE with adjustment for fixed N in region defined by mask (i.e. Binomial n

rather than Poisson n)

arrayN number of detectors in each array arrayspace array spacing in sigma units

arrayspan largest dimension of array in sigma units

saturation expected proportion of detectors at which detection occurs (trap success)

travel travel cost

arrays cost of each repeated array detectors fixed cost per detector visits cost per detector per visit

detections cost per detection totalcost summed costs

detperHR median number of detectors per 95% home range k overlap index  $k=\sigma\sqrt{D}/100$  from secr kfn

Costings (the last 6 columns) are omitted if costing = FALSE.

select.stats 41

#### See Also

```
make.scenarios, Enrm, costing, minnrRSE
```

## **Examples**

```
scen <- make.scenarios(D = c(5,10), sigma = 25, lambda0 = 0.2, detectfn = 'HHN') grid <- make.grid(6,6, detector = 'multi') scenarioSummary(scen, list(grid), costing = TRUE, unitcost = list(perkm = 10))
```

select.stats

Select Statistics to Summarize

## **Description**

When the results of each simulation with run.scenarios are saved as a dataframe (e.g. from predict()) it is necessary to select estimates of just one parameter for numerical summarization. This does the job. find.param is a helper function to quickly display the parameters available for summarisation.

## Usage

```
select.stats(object, parameter = "D", statistics, true)
find.param(object)
find.stats(object)
```

## **Arguments**

object 'estimatetables' object from run.scenarios
parameter character name of parameter to extract
statistics character vector of statistic names

true numeric vector of "true" values of parameter, one per scenario

#### **Details**

select.stats is used to select a particular vector of numeric values for summarization. The 'parameter' argument indexes a row in the data.frame for one replicate (i.e., one 'real' parameter). Each 'statistic' is either a column in that data.frame or a statistic derived from a column.

If statistics is not specified, the default is to use all numeric columns in the input (i.e., c('estimate', 'SE.estimate', 'lcl', 'ucl') for predict and c('beta', 'SE.beta', 'lcl', 'ucl') for coef).

statistics may include any of 'estimate', 'SE.estimate', 'lcl', 'ucl', 'true', 'RB', 'RSE', 'COV' and 'ERR' (for outputtype 'coef' use 'beta' and 'SE.beta' instead of 'estimate and 'SE.estimate'). 'true' refers to the known parameter value used to generate the data.

The computed statistics are:

42 summary.secrdesign

| Statistic | Name               | Value                               |
|-----------|--------------------|-------------------------------------|
| RB        | Relative bias      | (estimate - true) / true            |
| RSE       | Relative SE        | SE.estimate / estimate              |
| ERR       | Absolute deviation | abs(estimate - true)                |
| COV       | Coverage           | (estimate > lcl) & (estimate < ucl) |

'RB', 'COV' and 'ERR' relate an estimate to the known (true) value of the parameter in object\$scenarios. They are computed only when a model has been fitted without method = 'none'.

'COV' remains binary (0/1) in the output from select.stats; the result of interest is the mean of this statistic across replicates (see summary.secrdesign). Similarly, 'ERR' is used with field 'rms' in summary.secrdesign to compute the root-mean-squared-error RMSE.

find.param and find.stats may be used to 'peek' at objects of class 'estimatetables' and 'select-edstatistics' respectively to recall the available parameter estimates or 'statistics'.

An attempt is made to extract true automatically if it is not provided. This does not always work (e.g. with extractfn region.N, region differing from the mask, and a heterogeneous density model). Check this by including "true" as a statistic to summarise (see Examples).

#### Value

For select.stats, an object with class c('selectedstatistics', 'secrdesign', 'list') suitable for numerical summarization with summary.selectedstatistics. The value of 'parameter' is stored as an attribute.

For find.param, a character vector of the names of parameters with estimates in object.

#### See Also

run.scenarios, validate

## **Examples**

```
## using nrepl = 2 just for checking
scen1 <- make.scenarios(D = c(5,10), sigma = 25, g0 = 0.2)
traps1 <- make.grid()
tmp1 <- run.scenarios(nrepl = 2, trapset = traps1, scenarios = scen1,
    fit = TRUE, extractfn = secr::trim)
tmp2 <- predict(tmp1)
tmp3 <- select.stats(tmp2, 'D', c('estimate','true','RB','RSE','COV'))
summary(tmp3)</pre>
```

summary.secrdesign

Generic Methods for secrdesign Objects

## **Description**

Methods to summarize simulated datasets.

summary.secrdesign 43

#### Usage

```
## S3 method for class 'secrdesign'
summary(object, ...)

## S3 method for class 'rawdata'
summary(object, ...)

## S3 method for class 'estimatetables'
summary(object, ...)

## S3 method for class 'selectedstatistics'
summary(object, fields = c('n', 'mean',
'se'), dec = 5, alpha = 0.05, type = c('list', 'dataframe', 'array'), ...)

## S3 method for class 'selectedstatistics'
plot(x, scenarios, statistic, type =
c('hist', 'CI'), refline, xlab = NULL, ...)
header(object)
```

## **Arguments**

| object    | object of class simulations from run.scenarios                                                        |
|-----------|----------------------------------------------------------------------------------------------------|
| dec       | number of decimal places in output                                                                    |
| fields    | character vector; names of required summary statistics (see Details)                                  |
| alpha     | alpha level for confidence intervals and quantiles                                                    |
| type      | character code for type of output (see Details)                                                       |
| •••       | other arguments – not currently used by summary but passed to $\ensuremath{hist}$ by the plot method  |
| x         | object of class 'selectedstatistics' from run. scenarios                                              |
| scenarios | integer indices of scenarios to plot (all plotted if not specified)                                   |
| statistic | integer or character indices of the statistics in $\boldsymbol{x}$ for which histograms are requested |
| refline   | logical; if TRUE a reference line is plotted at the true value of a parameter                         |
| xlab      | character; optional label for x-axis                                                                  |

# **Details**

If object inherits from 'selectedstatistics' then the numeric results from replicate simulations are summarized using the chosen 'fields' (by default, the number of non-missing values, mean and standard error), along with header information describing the simulations. Otherwise the header alone is returned.

44 summary.secrdesign

fields is a vector of any selection from c('n', 'mean', 'sd', 'se', 'min', 'max', 'lcl', 'ucl', 'median', 'q', 'rms', 'var'), or the character value 'all'.

Field 'q' provides 1000 alpha/2 and 1000[1 - alpha/2] quantiles qxxx and qyyy.

'lcl' and 'ucl' refer to the upper and lower limits of a 100(1 - alpha)% confidence interval for the statistic, across replicates.

'rms' gives the root-mean-square of the statistic - most useful for the statistic 'ERR' (see select.stats) when it represents the overall accuracy or RMSE.

The plot method plots either (i) histograms of the selected statistics (type = 'hist') or (ii) the estimate and confidence interval for each replicate (type = 'CI'). The default for type = 'hist' is to plot the first statistic - this is usually 'n' (number of detected animals) when fit = FALSE, and 'estimate' (parameter estimate) when fit = TRUE. If length(statistic) > 1 then more than one plot will be produced, so a multi-column or multi-row layout should be prepared with par arguments 'mfcol' or 'mfrow'.

For type = 'CI' the statistics must include 'estimate', 'lcl' and 'ucl' (or 'beta', 'lcl' and 'ucl' if outputtype = 'coef').

estimateSummary is a simpler approach that provides full output for models with groups or multiple sessions simulated in run.scenarios with extractfn predict or coef).

#### Value

List with components 'header'

call original function call

starttime from object proctime from object

constants small dataframe with values of non-varying inputs varying small dataframe with values of varying inputs

fit.args small dataframe with values arguments for secr.fit, if specified

and 'OUTPUT', a list with one component for each field. Each component may be a list or an array.

# See Also

```
run.scenarios, make.array, select.stats validate estimateSummary
```

#### **Examples**

```
## collect raw counts
scen1 <- make.scenarios(D = c(5,10), sigma = 25, g0 = 0.2)
traps1 <- make.grid()
tmp1 <- run.scenarios(nrepl = 50, trapset = traps1, scenarios = scen1,
    fit = FALSE)

opar <- par(mfrow=c(2,3))
plot(tmp1, statistic = 1:3)
par(opar)</pre>
```

transformOutput 45

```
summary(tmp1)
summary(tmp1, field=c('q025', 'median', 'q975'))
```

transformOutput

Transform Simulation Output

### Description

Transform output component of simulation output from run. scenarios. Typically this replaces an entire saved model fit with a table of estimates from that fit.

## Usage

```
transformOutput(object, extractfn, outputtype = "predicted", ...)
```

#### **Arguments**

object output from run.scenarios

extractfn function such as the 'extractfn' argument of run. scenarios

outputtype character (see Details)

... other arguments passed to extractfn

#### **Details**

Each replicate of each scenario is transformed using 'extractfn', which should accept as input the object returned by the extractfn of the original call to run. scenarios. As a typical example, sims <- run. scenarios(..., fit = TRUE, extractfn = identity) returns outputs of class 'secr' and could be followed by sims2 <- transformOutput(sims, predict); sims2 may be used as input to estimateSummary and other summary functions.

# Value

An object resembling the output from run.scenarios but with transformed output. The outputtype and class of the object are changed to match 'outputtype'.

#### See Also

run.scenarios, estimateSummary, outputtype<-

46 validate

| validate | Reject Implausible Statistics |  |
|----------|-------------------------------|--|
|          |                               |  |

#### **Description**

Simulation output may contain rogue values due to idiosyncracies of model fitting. For example, nonidentifiability due to inadequate data can result in spurious extreme 'estimates' of the sampling variance. Undue influence of rogue replicates can be reduced by using the median as a summary field rather than the mean. This function is another way to deal with the problem, by setting to NA selected statistics from replicates for which some 'test' statistic is out-of-range.

#### Usage

```
validate(x, test, validrange = c(0, Inf), targets = test, quietly = FALSE)
```

#### Arguments

| x          | object that inherits from 'selectedstatistics'                                                                        |
|------------|----------------------------------------------------------------------------------------------------|
| test       | character; name of statistic to check                                                                                 |
| validrange | numeric vector comprising the minimum and maximum permitted values of 'test', or a matrix (see details) $\frac{1}{2}$ |
| targets    | character vector with names of one or more statistics to set to missing (NA) when test is out-of-range                |
| quietly    | logical; if TRUE messages are suppressed                                                                              |

#### **Details**

Values of 'test' and 'targets' should be columns in each component 'replicate x statistic' matrix (i.e., scenario) of x\$output. You can check for these with find.stats.

If validrange is a matrix its first and second columns are interpreted as scenario-specific bounds (minima and maxima), and the number of rows must match the number of scenarios.

If all non-missing values of 'test' are in the valid range, the effect is to force the target statistics to NA wherever 'test' is NA.

The default is to change only the test field itself. If the value of 'test' does not appear in 'targets' then the test field is unchanged.

If targets = "all" then all columns are set to NA when the test fails.

#### Value

An object of class c('selectedstatistics', secrdesign', 'list') with the same structure and header information as the input, but possibly with some values in the 'output' component converted to NA.

### See Also

```
select.stats, find.stats
```

validate 47

# **Examples**

```
## Not run:
## generate some data
scen1 \leftarrow make.scenarios(D = c(5,10), sigma = 25, g0 = 0.2)
traps1 <- make.grid()</pre>
tmp1 <- run.scenarios(nrepl = 5, trapset = traps1, scenarios = scen1,</pre>
   fit = TRUE, extractfn = trim)
tmp2 <- predict(tmp1)</pre>
tmp3 <- select.stats(tmp2, 'D', c('estimate','RB','RSE','COV'))</pre>
## just for demonstration --
## apply scenario-specific +/- 20% bounds for estimated density
## set RB, RSE and COV to NA when estimate is outside this range
permitted <- outer(tmp3$scenarios$D, c(0.8,1.2))</pre>
permitted ## a 2 x 2 matrix
tmp4 <- validate(tmp3, 'estimate', permitted, c('RB', 'RSE', 'COV'))</pre>
## what have we done?!
tmp4$output
summary(tmp4)
## End(Not run)
```

# **Index**

| * Datagen                                  | derived.secr, 27                          |
|--------------------------------------------|-------------------------------------------|
| run.scenarios, 29                          | detectfn, 12, 18, 22, 23, 37              |
| * Generic                                  | Fm2 2 14                                  |
| summary.secrdesign,42                      | En2, 3, 14                                |
| * datagen                                  | En2 (Lambda), 18                          |
| count, 6                                   | Enrm, 3, 5, 13, 14, 16, 37, 41            |
| getdetectpar, 15                           | Enrm (Lambda), 18                         |
| scenariosFromStatistics, 38                | estimateArray (estimateSummary), 7        |
| * design                                   | estimateSummary, 7, 34, 44, 45            |
| optimalSpacing, 23                         | expand.arg, 11, 34                        |
| * hplot                                    | expand.grid,22                            |
| plot.optimalSpacing, 25                    | find.param(select.stats),41               |
| * manip                                    | find. stats, 46                           |
| Lambda, 18                                 | find.stats(select.stats), 41              |
| make.array, 20                             | fit.models, 2                             |
| make.scenarios,21                          | fit.models(run.scenarios), 29             |
| predict.fittedmodels, 26                   | 111. models (1 diff. Scenar 105), 29      |
| saturation, 36                             | GAoptim, 3, 12, 17, 19, 20                |
| select.stats, 41                           | GApenfn, 13, 14                           |
| validate, 46                               | GApenfn (Internal), 16                    |
| * package                                  | getdetectpar, 15, 20                      |
| secrdesign-package, 2                      | getaeteetpar, 13, 20                      |
| c.estimatetables, 35                       | header, 9                                 |
| c.estimatetables                           | header (summary.secrdesign), 42           |
| (rbind.estimatetables), 28                 | hist, <i>43</i>                           |
| c.selectedstatistics, 35                   | T                                         |
| c.selectedstatistics                       | Internal, 16                              |
| (rbind.estimatetables), 28                 | ipsecr.fit, <i>31</i> , <i>32</i>         |
| clusterSetRNGStream, 32                    | join, <i>31</i>                           |
| <pre>coef (predict.fittedmodels), 26</pre> | J0111, <i>31</i>                          |
| coef.secr, 7, 27                           | kfn, 40                                   |
| coef.summary(count), 6                     | kofnGA, <i>13</i>                         |
| compactSample, 13, 14                      |                                           |
| compactSample (Internal), 16               | Lambda, 16, 18                            |
| costing, 3, 4, 39–41                       |                                           |
| count, 6                                   | make.array, 20, 22, 44                    |
| count.summary, <i>31</i> , <i>34</i>       | make.grid, <i>4</i> , <i>30</i>           |
| • • •                                      | make.scenarios, 2, 21, 29, 30, 38, 39, 41 |
| derived (predict.fittedmodels), 26         | mask, 18, 19                              |
|                                            |                                           |

INDEX 49

| minnrRSE, 3, 14, 24, 25, 39, 41                      | <pre>summary.rawdata(summary.secrdesign), 42</pre> |
|------------------------------------------------------|----------------------------------------------------|
| minnrRSE (Lambda), 18                                | summary.secrdesign, $20, 33, 34, 42, 42$           |
|                                                      | summary.selectedstatistics, $3$ , $34$ , $42$      |
| optimalSpacing, <i>3</i> , <i>20</i> , 23, <i>26</i> | summary.selectedstatistics                         |
| optimize, 24                                         | (summary.secrdesign), 42                           |
| outputtype (Internal), 16                            |                                                    |
| outputtype<- (Internal), 16                          | transformOutput, 45                                |
| 7/                                                   | traps, 18, 23                                      |
| Parallel, 31                                         |                                                    |
| pdot, 32                                             | validate, <i>42</i> , <i>44</i> , 46               |
| plot.optimalSpacing, 25, 25                          |                                                    |
| plot.selectedstatistics, 3                           |                                                    |
| plot.selectedstatistics                              |                                                    |
| (summary.secrdesign), 42                             |                                                    |
| predict (predict.fittedmodels), 26                   |                                                    |
|                                                      |                                                    |
| predict.fittedmodels, 2, 26, 33, 34                  |                                                    |
| predict.secr, 7, 27                                  |                                                    |
| predict.summary, 31, 34                              |                                                    |
| predict.summary (count), 6                           |                                                    |
| print.optimalSpacing                                 |                                                    |
| (plot.optimalSpacing), 25                            |                                                    |
| Qpm (Lambda), 18                                     |                                                    |
| Qpiii (Laiiibaa), 10                                 |                                                    |
| rbind, 29                                            |                                                    |
| rbind.data.frame, 29                                 |                                                    |
| rbind.estimatetables, 28, 34                         |                                                    |
| rbind.selectedstatistics, 35                         |                                                    |
| rbind.selectedstatistics                             |                                                    |
| (rbind.estimatetables), 28                           |                                                    |
|                                                      |                                                    |
| read.traps, 30                                       |                                                    |
| region.N(predict.fittedmodels), 26                   |                                                    |
| region.N.secr, 27                                    |                                                    |
| run. scenarios, 2, 6, 8, 9, 11, 12, 17, 21, 22,      |                                                    |
| 27–29, 29, 41, 42, 44, 45                            |                                                    |
| saturation, 3, 36                                    |                                                    |
| scenariosFromStatistics, 38                          |                                                    |
| scenarioSummary, 3, 5, 20, 22, 34, 39                |                                                    |
| secr. fit, 4, 27, 31, 32, 34                         |                                                    |
|                                                      |                                                    |
| secrdesign (secrdesign-package), 2                   |                                                    |
| secrdesign-package, 2                                |                                                    |
| select.stats, 3, 6, 20, 33, 34, 41, 44, 46           |                                                    |
| sim. capthist, 4, 21, 22, 30, 32, 34                 |                                                    |
| sim.popn, 4, 30, 34                                  |                                                    |
| simCH, 32                                            |                                                    |
| summary.estimatetables, 7, 9, 34                     |                                                    |
| summary.estimatetables                               |                                                    |
| (summary.secrdesign),42                              |                                                    |